Initial Notification email:

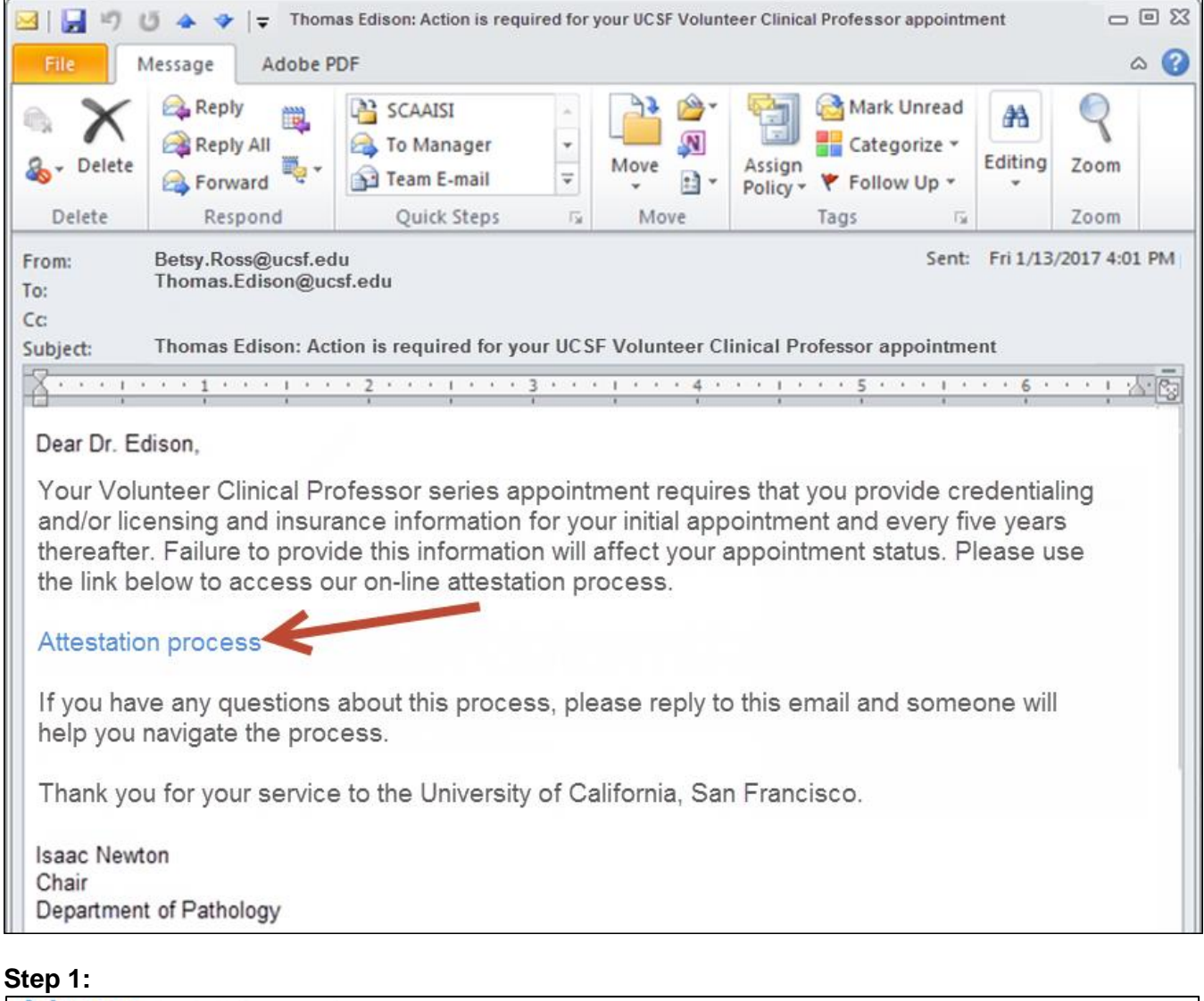

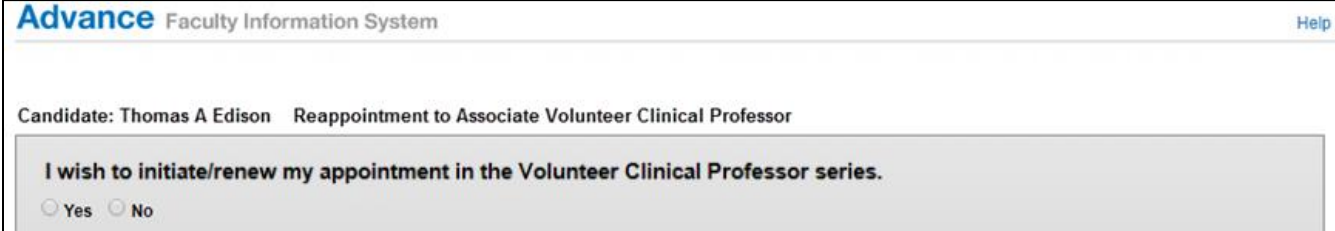

## **Step 2:**

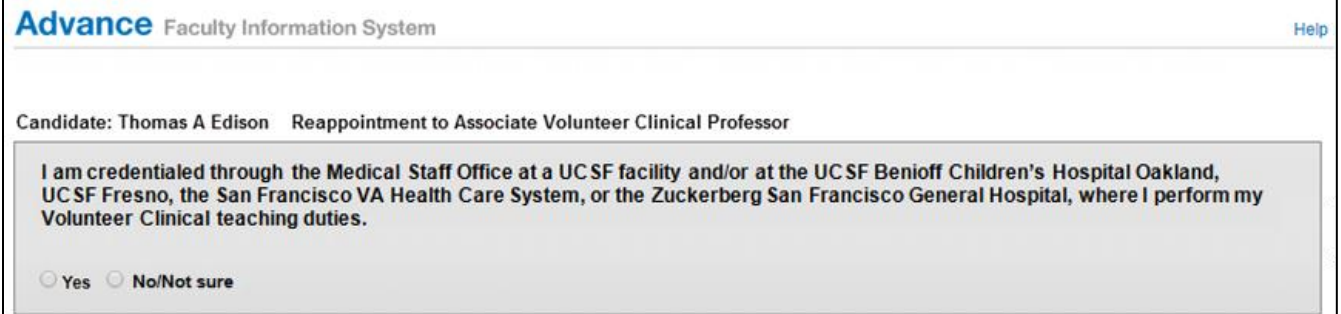

## **Step 3:** Attestation Form

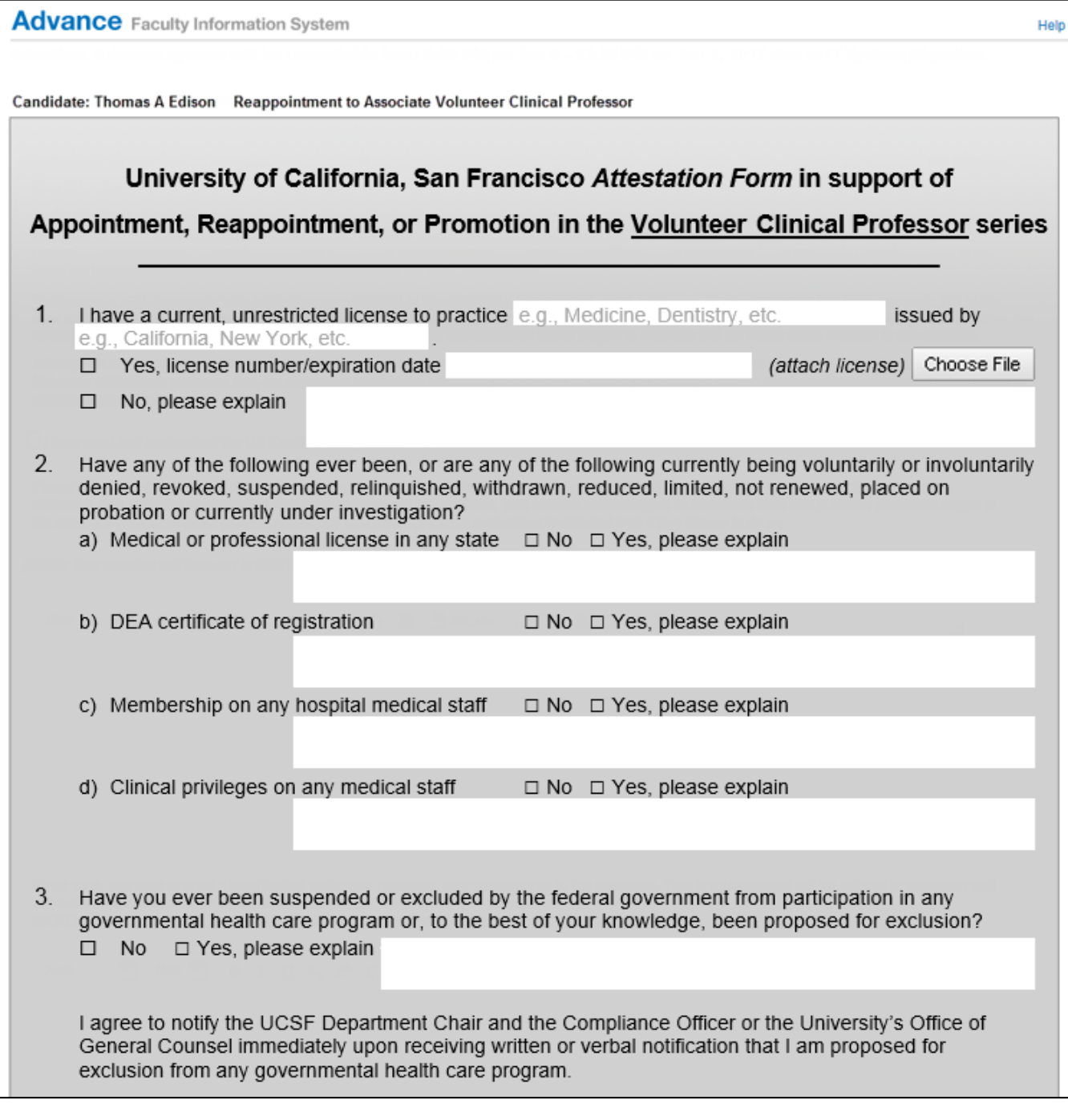

**Continued on next page** 

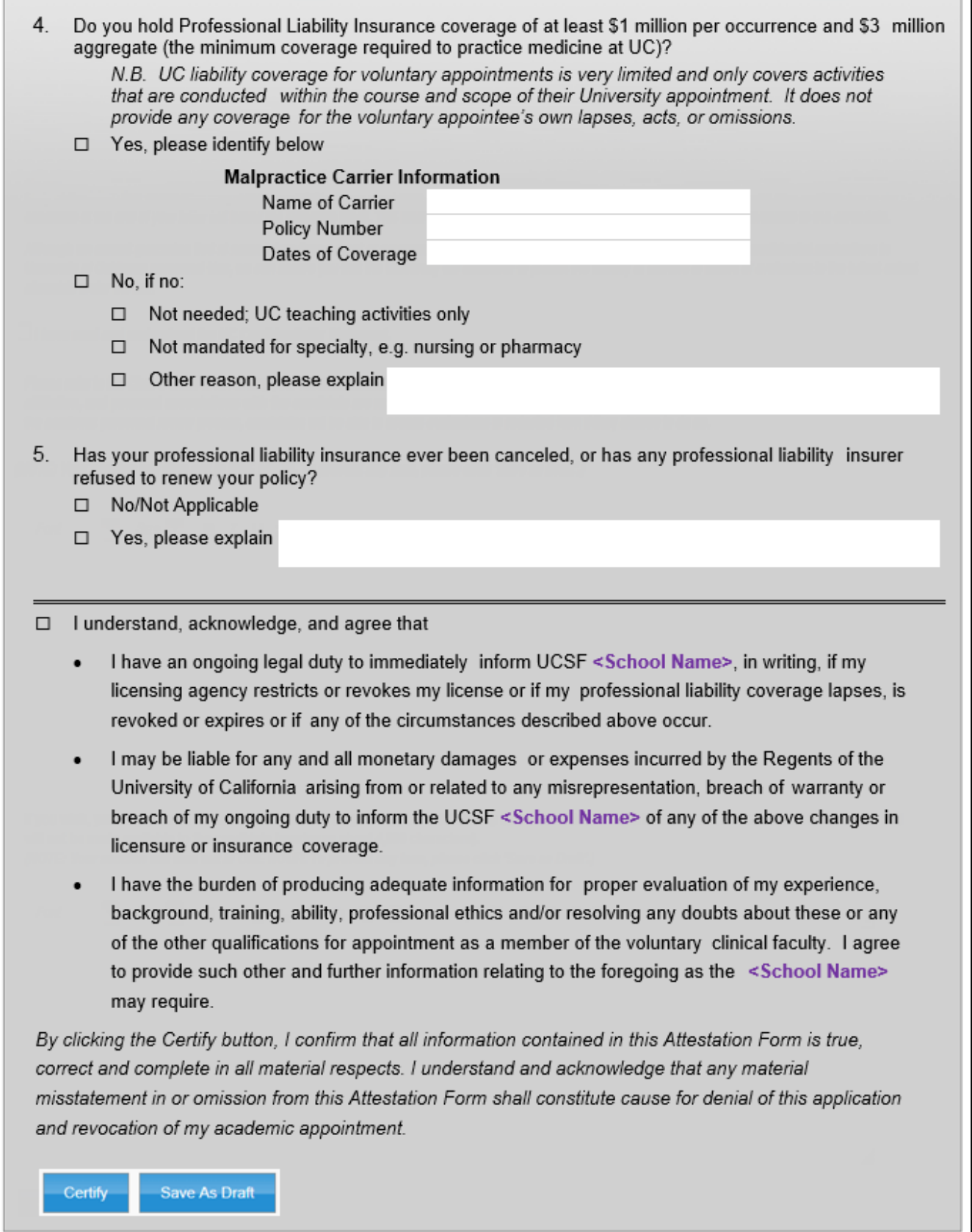

 $\Box$ 

┚

## **Step 4:**

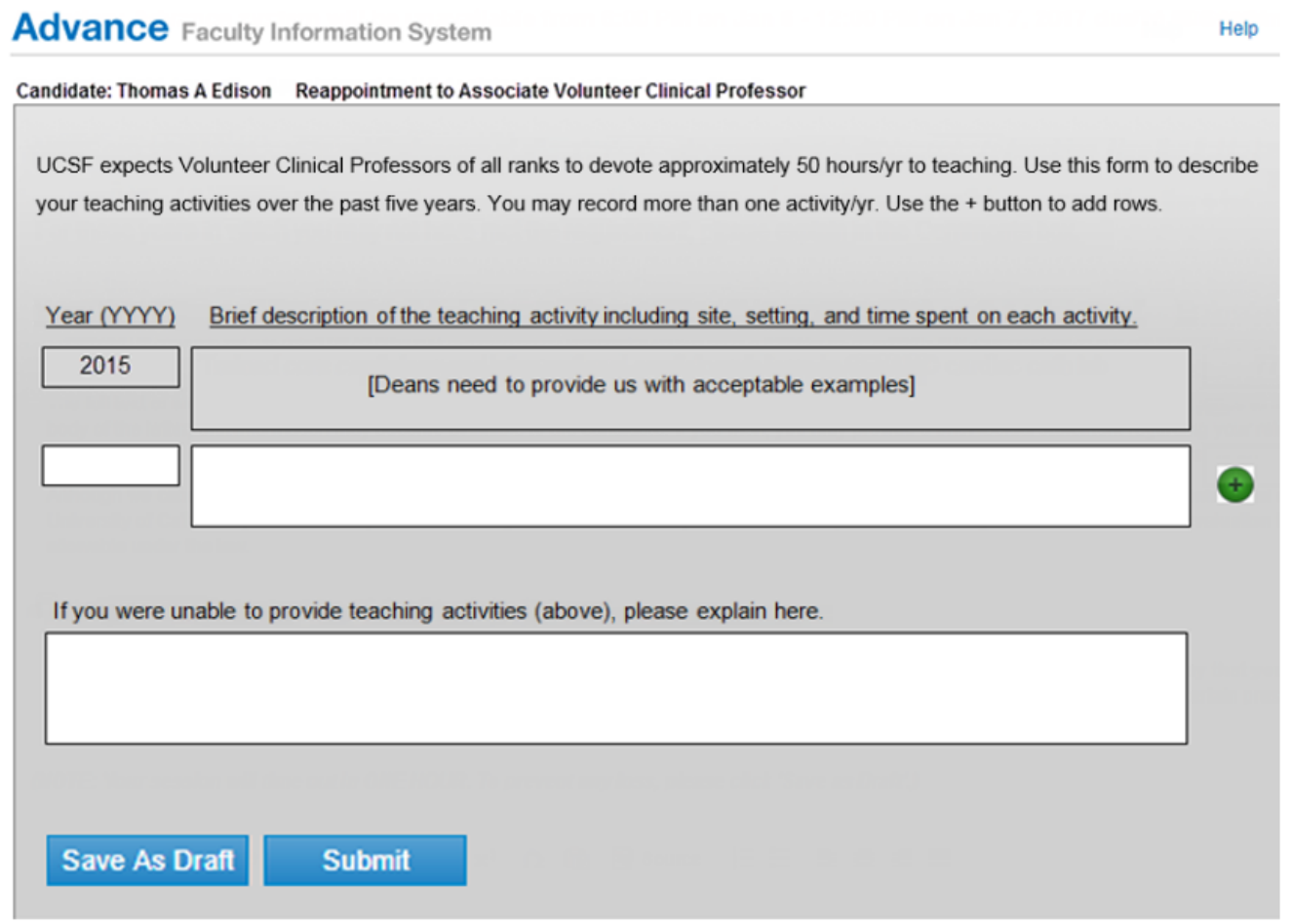